**印刷の仕上がりについてのご注意** → ・・・。<br>※ベース素材の材質や色により、印刷色の仕上がりが変わる場合がございます。

**また、 素材によっては細かい文字がかすれてしまう場合がございますのであらかじめご注意ください。** 

**印刷の指定色について**

**●『PANTONE』または『DIC』でご指定ください。 印刷色を「白」で指定される場合は、スミ100%でロゴデータを作成の上、「WHITE」と明記してください。**

**印刷色を「ゴールド」または「シルバー」で指定される場合、「ゴールド」または「シルバー」と明記してください。 ※ ゴールドは、「PANTONE 871 C」に近い色になります。 ※ シルバーは、「PANTONE 877 C」に近い色になります。**

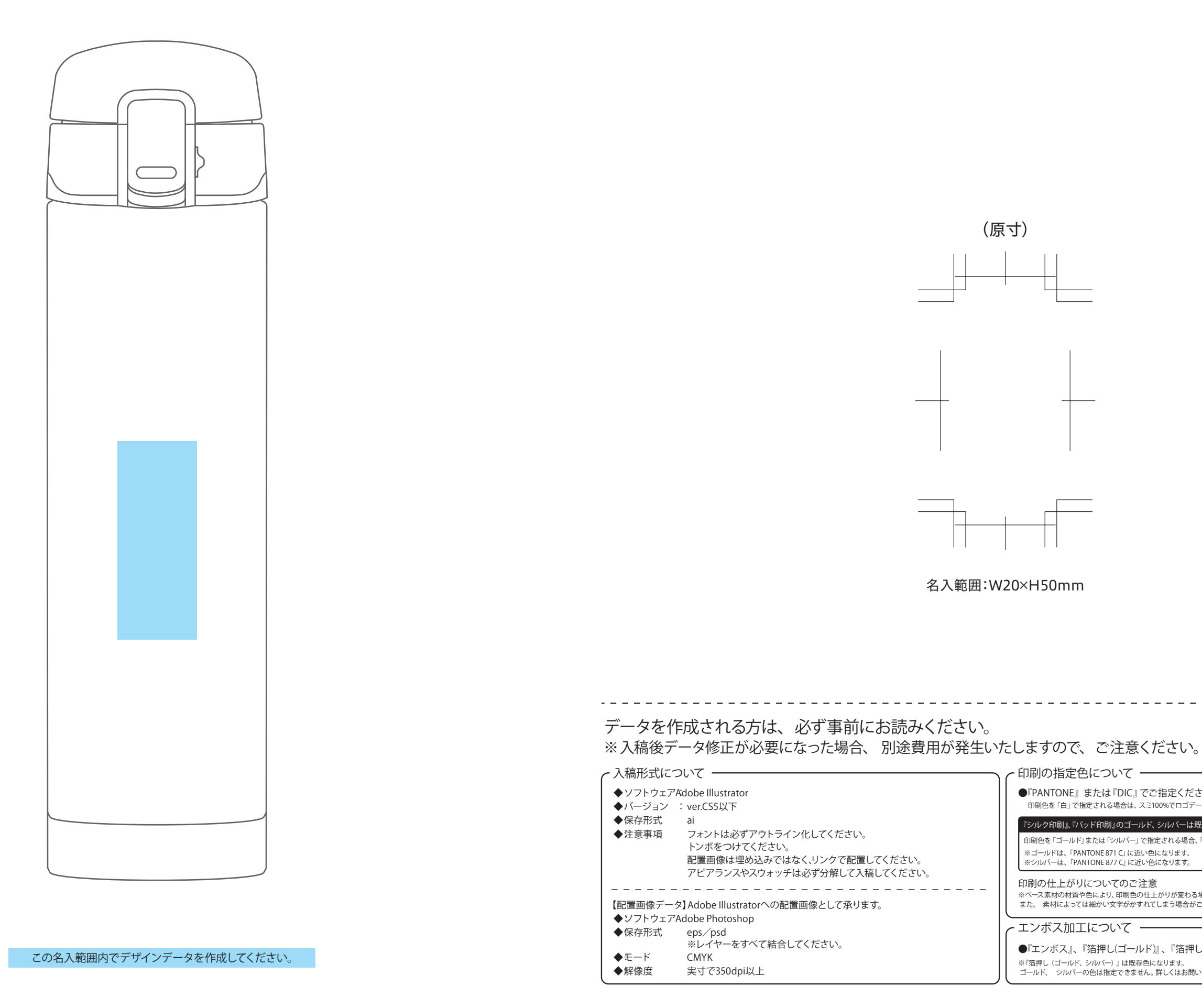

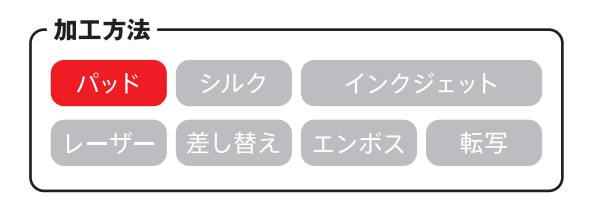

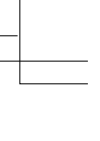

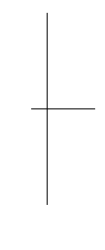

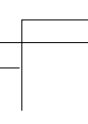

**エンボス加工について**

**●『エンボス』、『箔押し(ゴールド)』、『箔押し(シルバー)』のいずれかよりお選びください。** 

**※『箔押し(ゴールド、シルバー)』は既存色になります。 ゴールド、 シルバーの色は指定できません。詳しくはお問い合わせください。**

**『シルク印刷』、『パッド印刷』のゴールド、シルバーは既存色になります。**

## ワンタッチスリムボトル(260ml)

◆イメージ(原寸)